## <span id="page-0-0"></span>**Obsah**

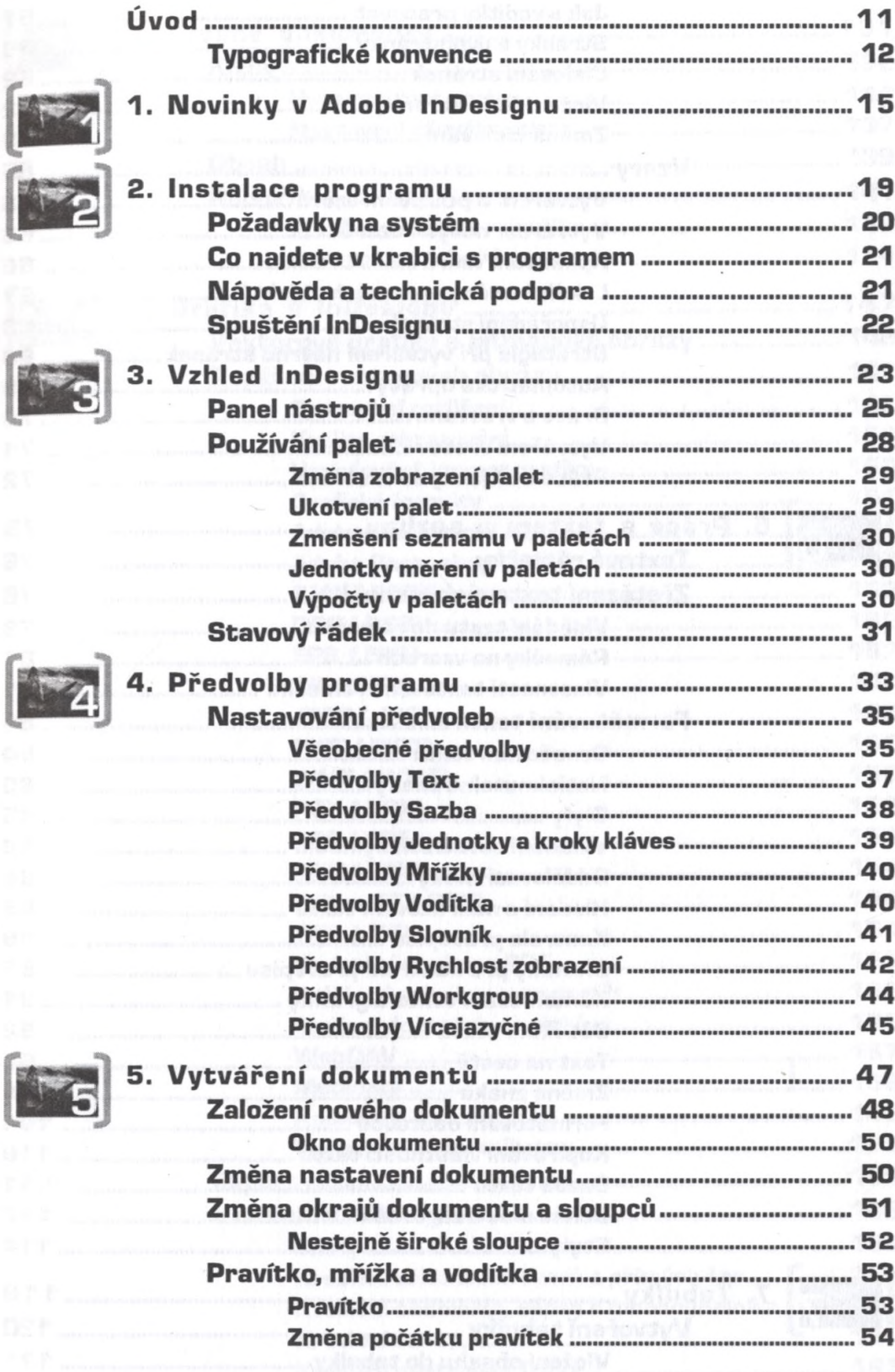

## **Adobe InDesignAdobe InDesign**

OBSAH

5

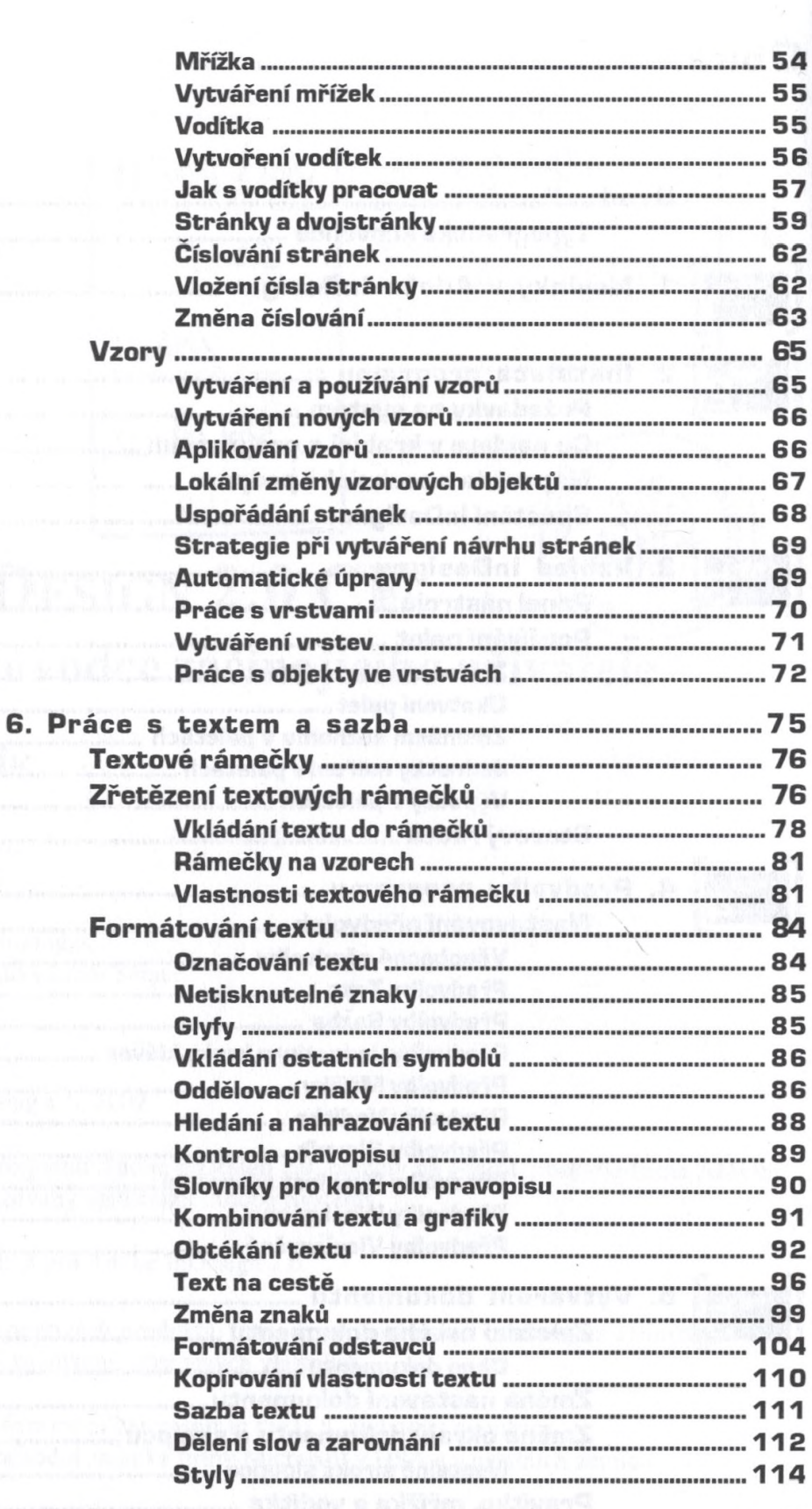

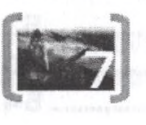

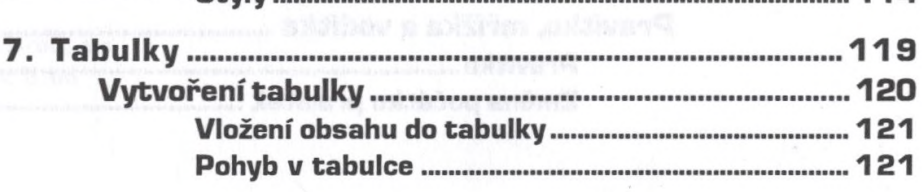

 $6 \}$ 

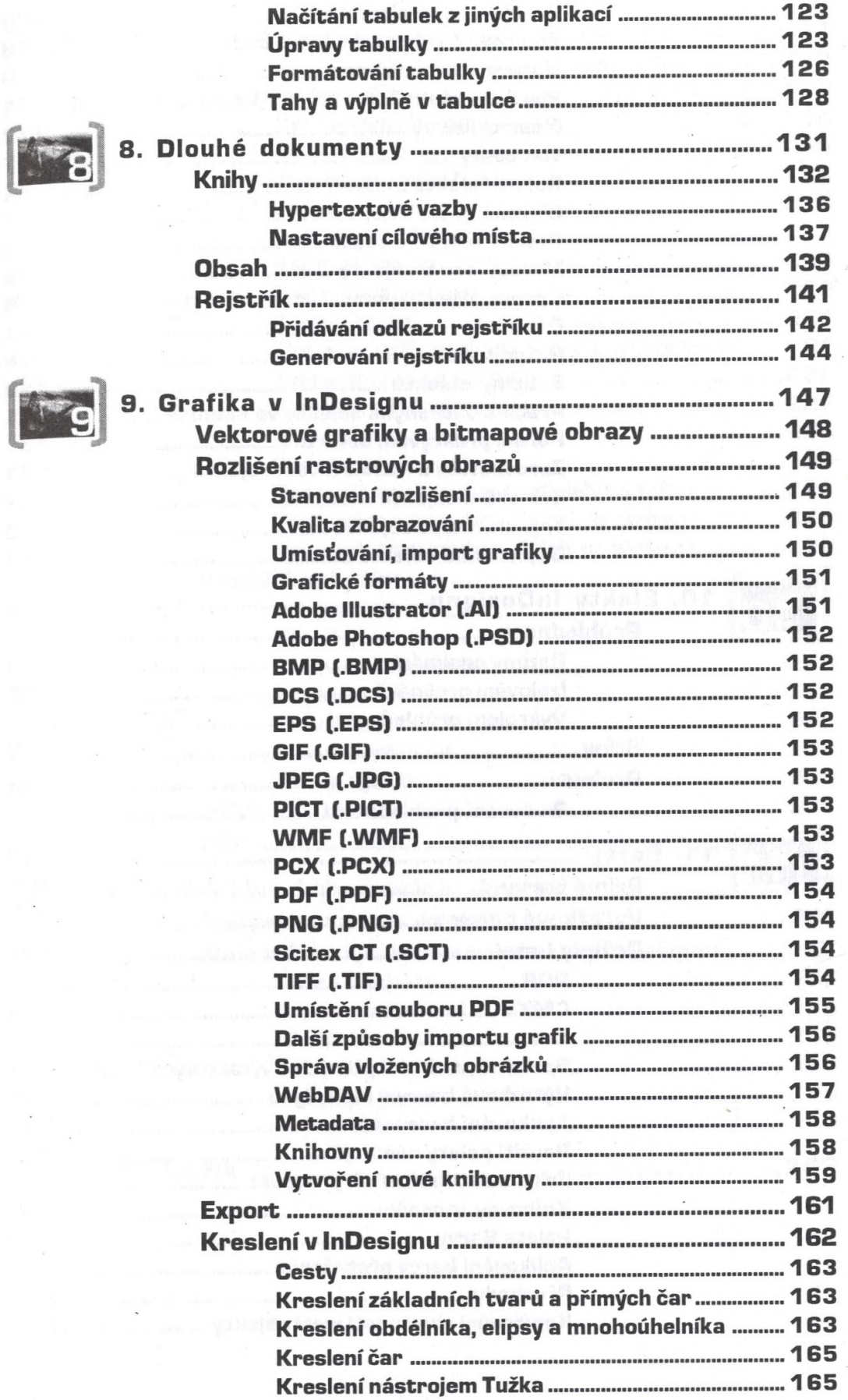

 $7)$ 

ĺ

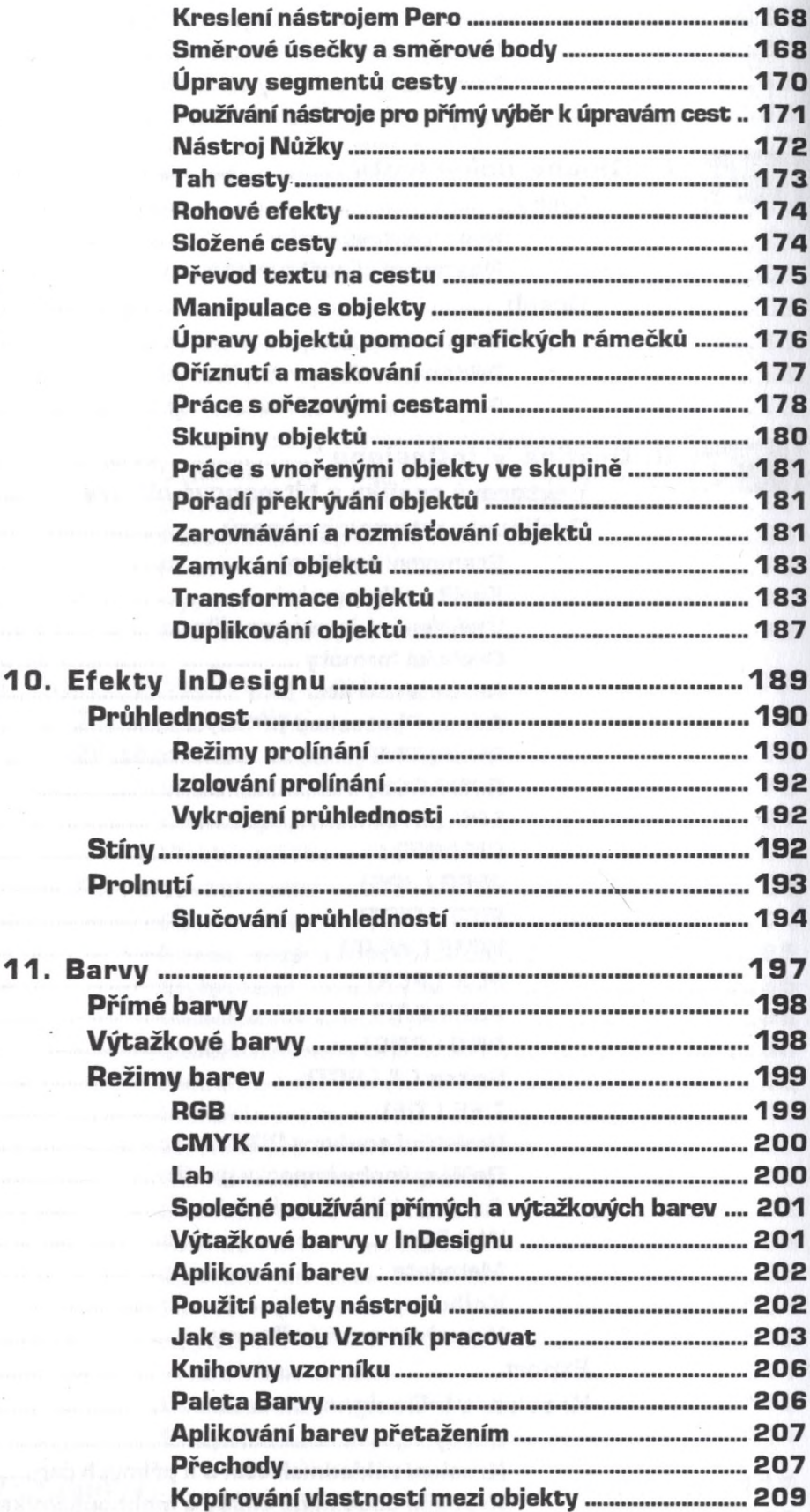

Start in the Market Williams

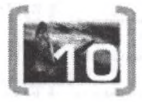

お待た

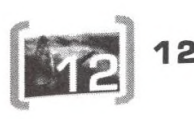

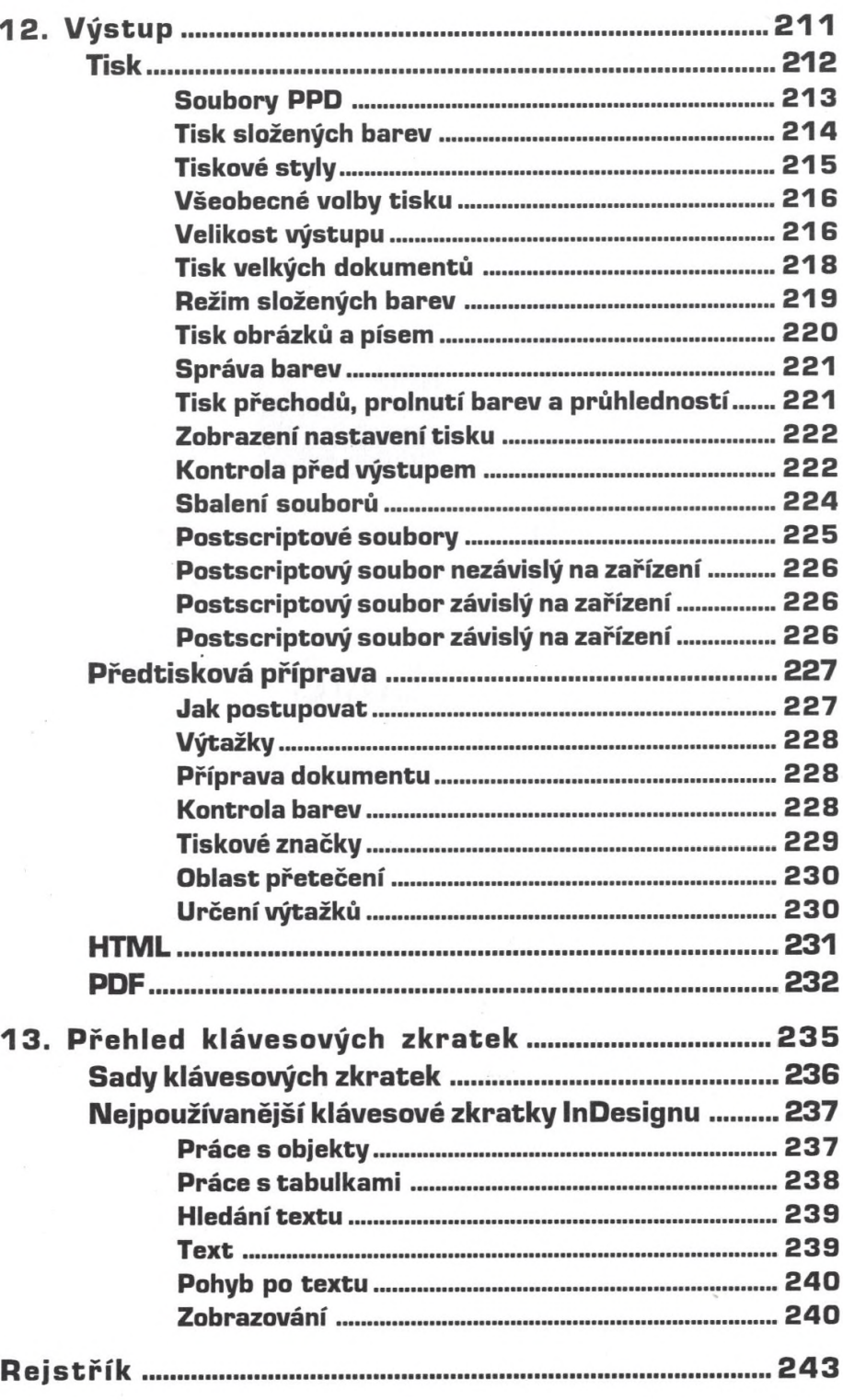